#### **Practica op maat met de VinciLab**

#### **Ton Ellermeijer, Ewa Kedzierska**  Woudschoten 2013

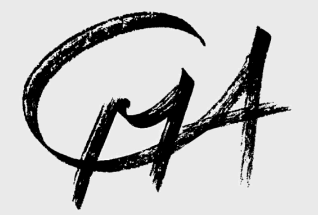

# VinciLab

- Geavanceerd mobiel meetsysteem met grafisch kleurenscherm
- Kan zelfstandig of met computer gebruikt worden, op school en buiten
- Met Coach aan boord

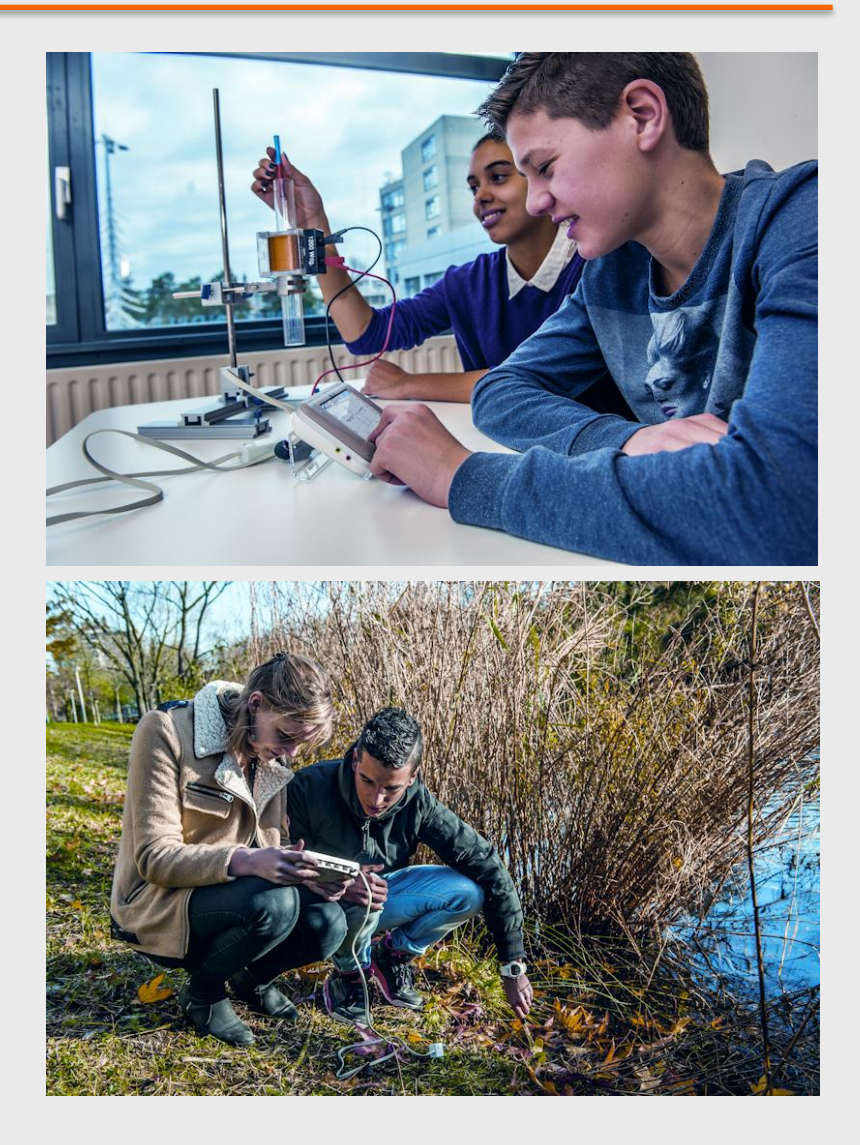

## VinciLab pakket

- VinciLab data-logger
- Voedingsadapter (USB)
- USB kabel
- Snel startguide
- Handleiding

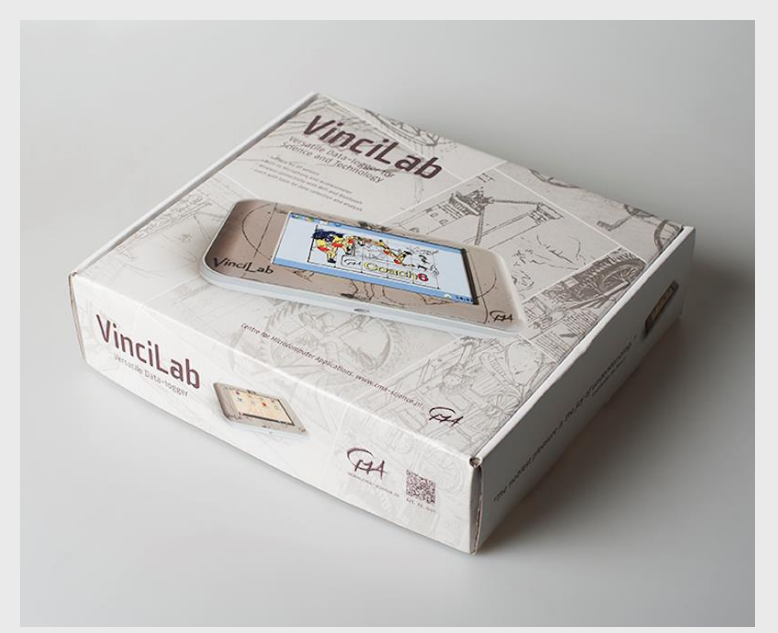

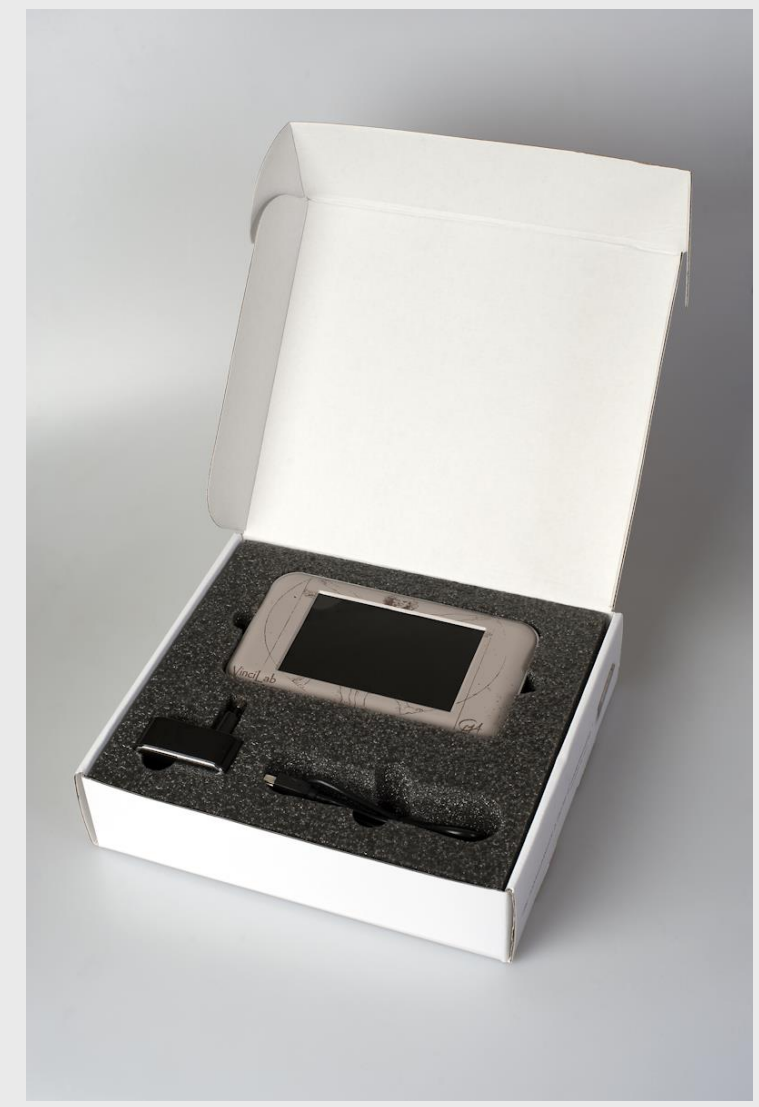

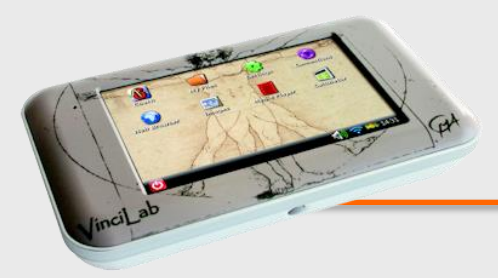

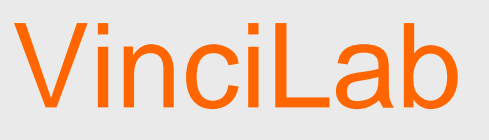

- **BESTURINGSSYSTEEM**: Linux
- **SCHERM**: 5" (800 x 480 pixel) capacitief kleuren aanraakscherm
- **PROCESSOREN**: twee, voor systeem (ARM 720 MHz) en voor meten
- **GEHEUGEN** 8 GB, waarvan 5.5 in de 'Mijn Bestanden' folder.
- **VOEDING:** Oplaadbare batterij / Netadapter
- **VERBINDING:** Wi-Fi en Bluetooth
- **COMPUTER AANSLUITING:** Mini USB poort
- **USB POORT**: Volledige USB poort voor USB randapparatuur
- **ANDERE INGANGEN:** Audio In/Audio Uit

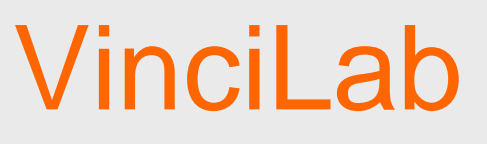

- **SENSOR INGANGEN**:
	- 4 analoge BT ingangen, elke ingang kan ook als teller werken
	- 2 digitale BT ingangen

#### • **INGEBOUWDE SENSOREN**:

- Geluidssensor, max. frequentie 44 100 Hz
- $-$  3-assige Versnellingssensor ( $\pm$  2g,  $\pm$  4g,  $\pm$  8 g), max. freq. 400 Hz
- **ADC RESOLUTIE**: 12 bits
- **MEET FREQUENTIE:** Max. 1 MHz, tegelijk op 2 analoge ingangen,
- **UITGANGEN:** 
	- Via de digitale sensor ingangen,
	- Acht 1-bit of twee analoge uitgangen

### Bureaublad toepassingen

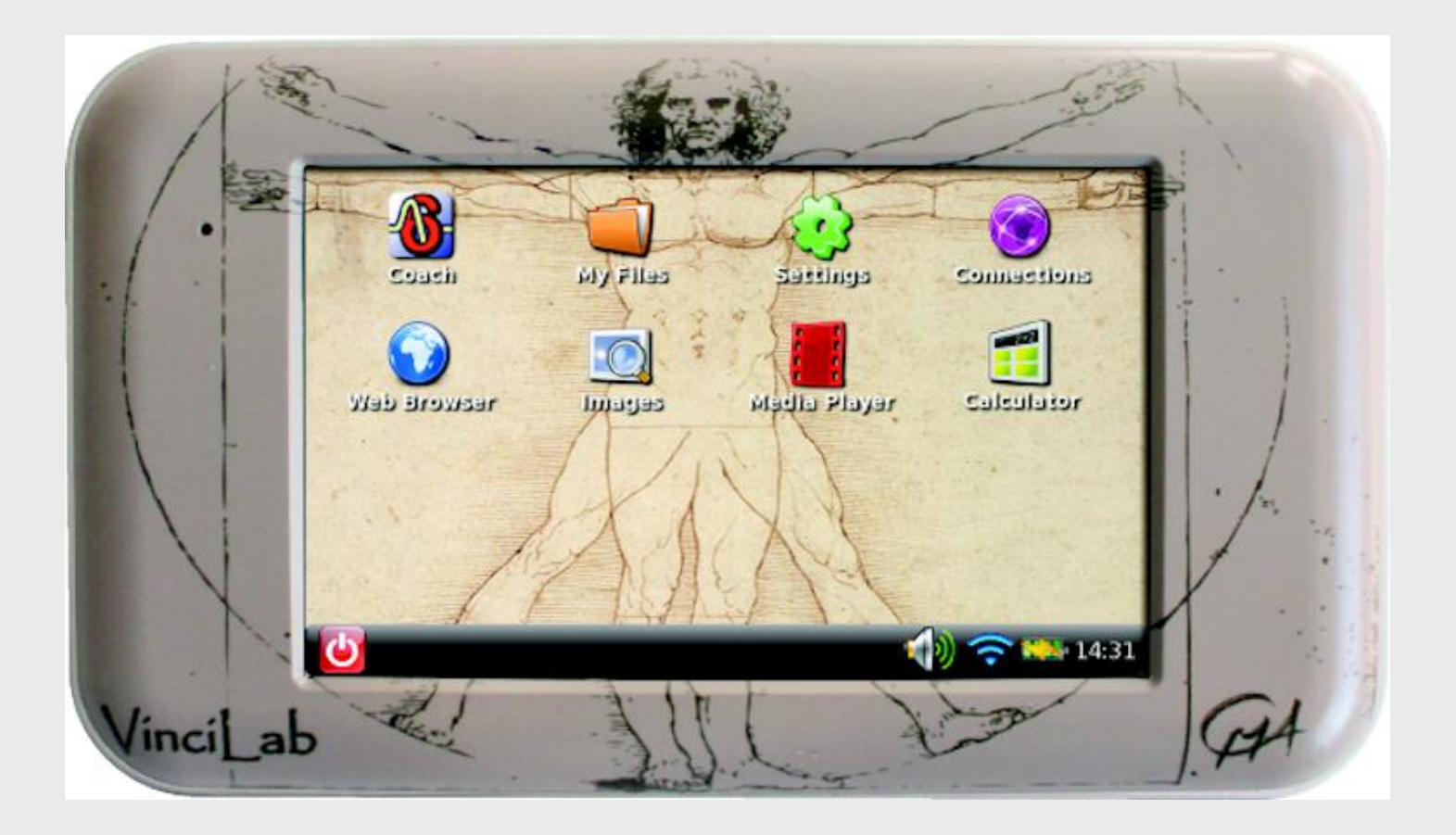

## Bureaublad toepassingen

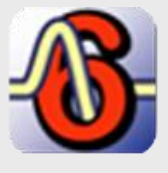

**Coach 6** Meten, grafieken en verwerken van data

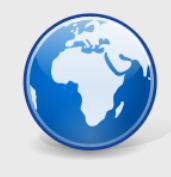

**Browser** Toegang tot het Internet

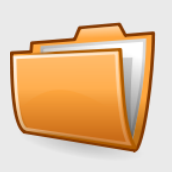

**Mijn Bestanden**  Beheer van de gebruikers bestanden

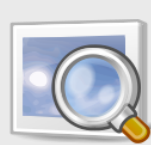

**Afbeeldingen** Geeft foto's weer

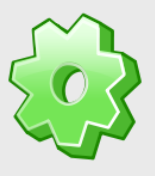

**Instellingen** Stel de VinciLab in naar uw wensen

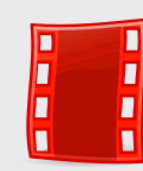

**Mediaplayer** Speel geluids- en video bestanden af

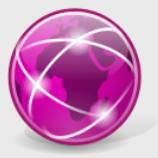

**Verbindingen** Stel de draadloze verbindingen in

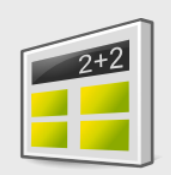

#### **Rekenmachine**

Voor eenvoudige berekeningen

### Sensoren

- Vier analoge BT sensor ingangen met een zeer hoge meetfrequentie van max. 1 MHz (twee tegelijk)
- Twee digitale BT sensor ingangen

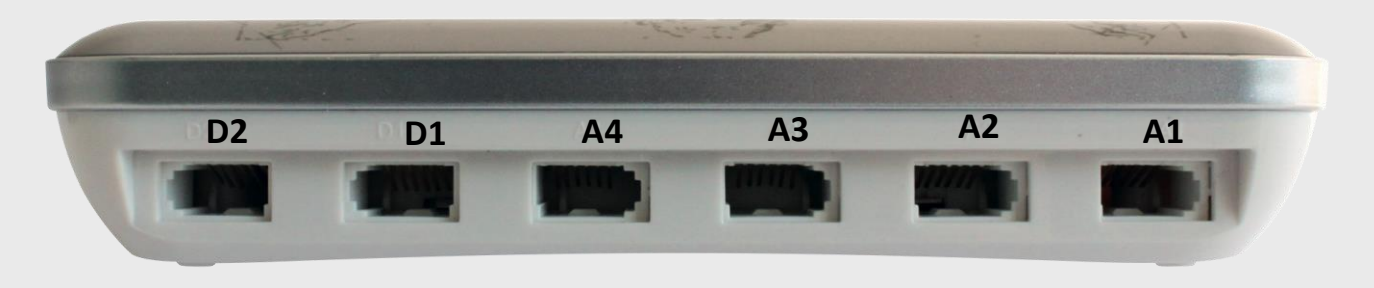

• Twee sensoren ingebouwd, een geluidssensor en een 3-assige versnellingssensor

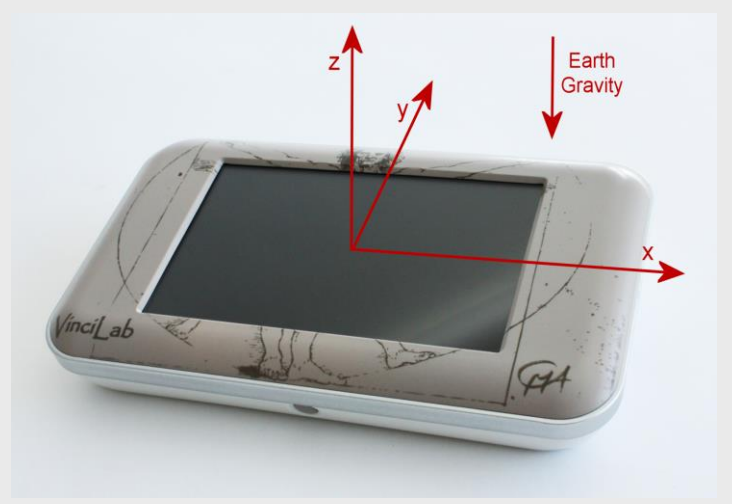

#### Sensoren

• Alle CMA en Vernier BT sensoren kunnen op de VinciLab worden aangesloten.

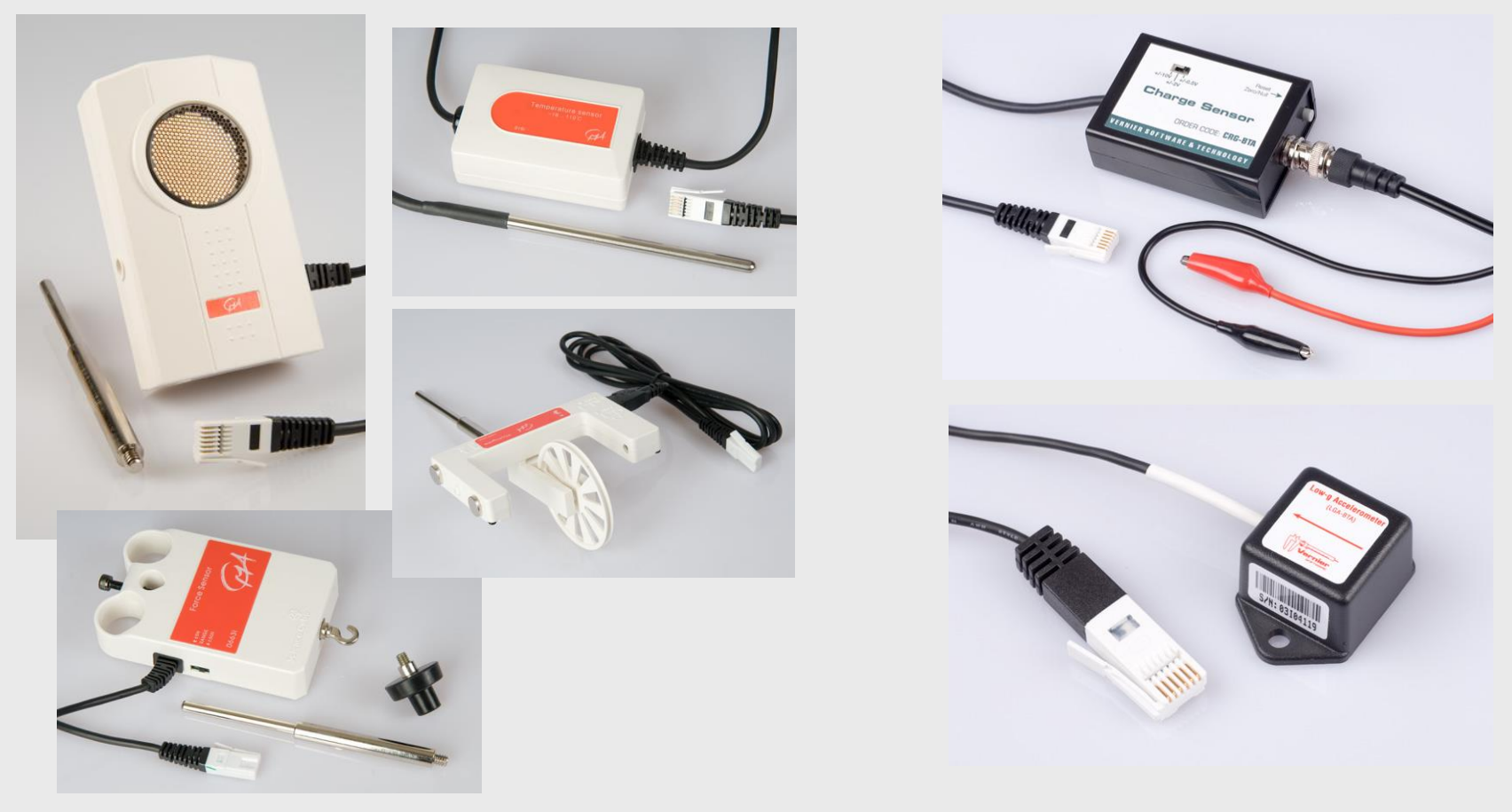

## Coach 6 Applicatie

 $G^4$  Core

- Real-time weergave van de sensor waarden
- Real-time weergave van meetwaarden in grafieken (tot een meetfrequentie van 10 kHz) met maximaal 50 000 meetpunten per sensor ingang (500 000 bij gebruik met computer)
- Geavanceerde analyse gereedschappen
- De mogelijkheden nieuwe (cmr) of bestaande (cma/cmr) **leerlingactiviteiten** te openen, verrijkt met tekst, plaatjes inciLab en web-pagina's.

## Coach 6 Applicatie

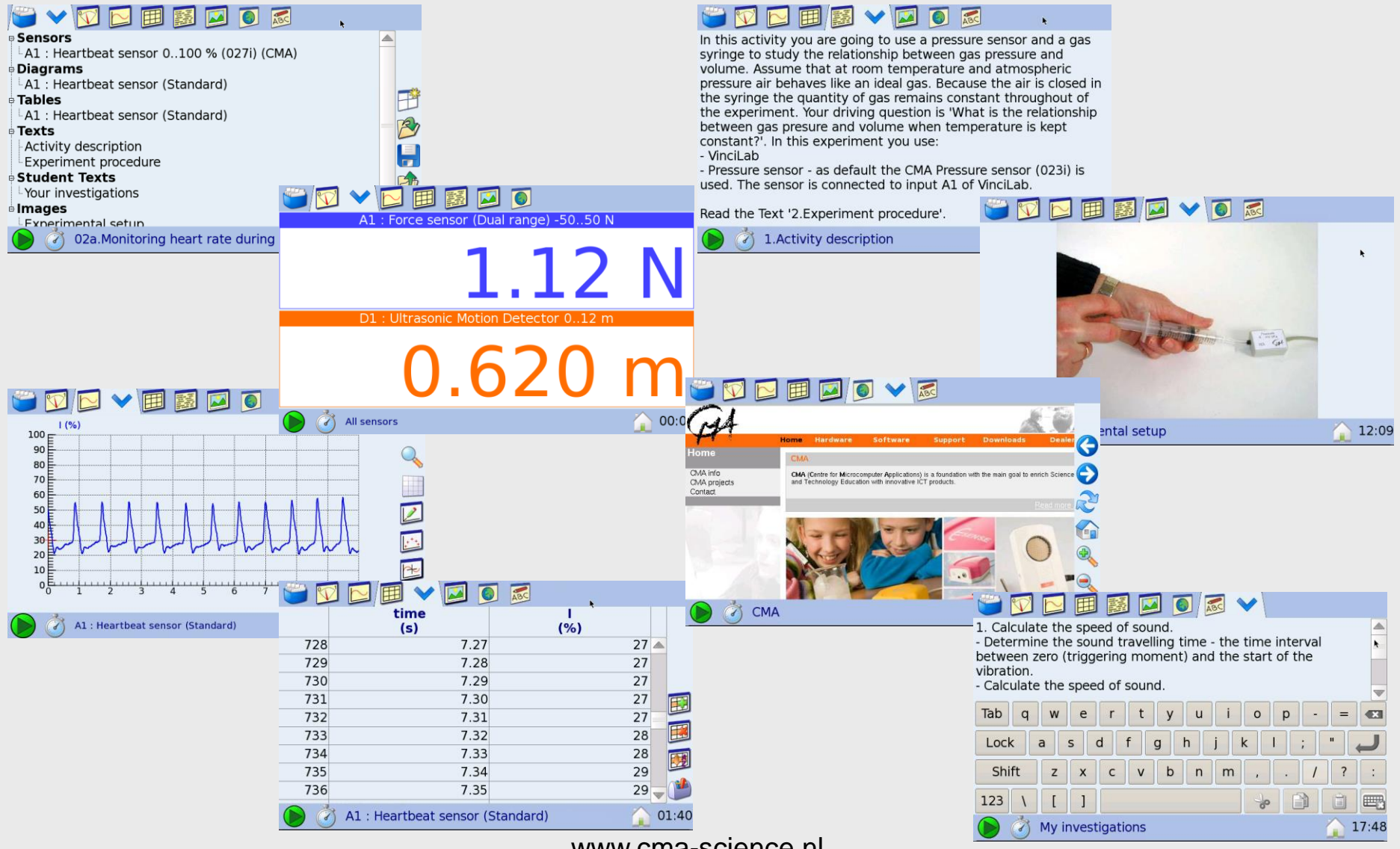

## Analyse en Verwerking

Metingen kunnen worden geanalyseerd met de vele geavanceerde Coach 6 gereedschappen, zoals bepalen van de helling, bepalen van de oppervlakte onder de grafiek, fitten met functies, afgeleide berekenen en signaal analyse.

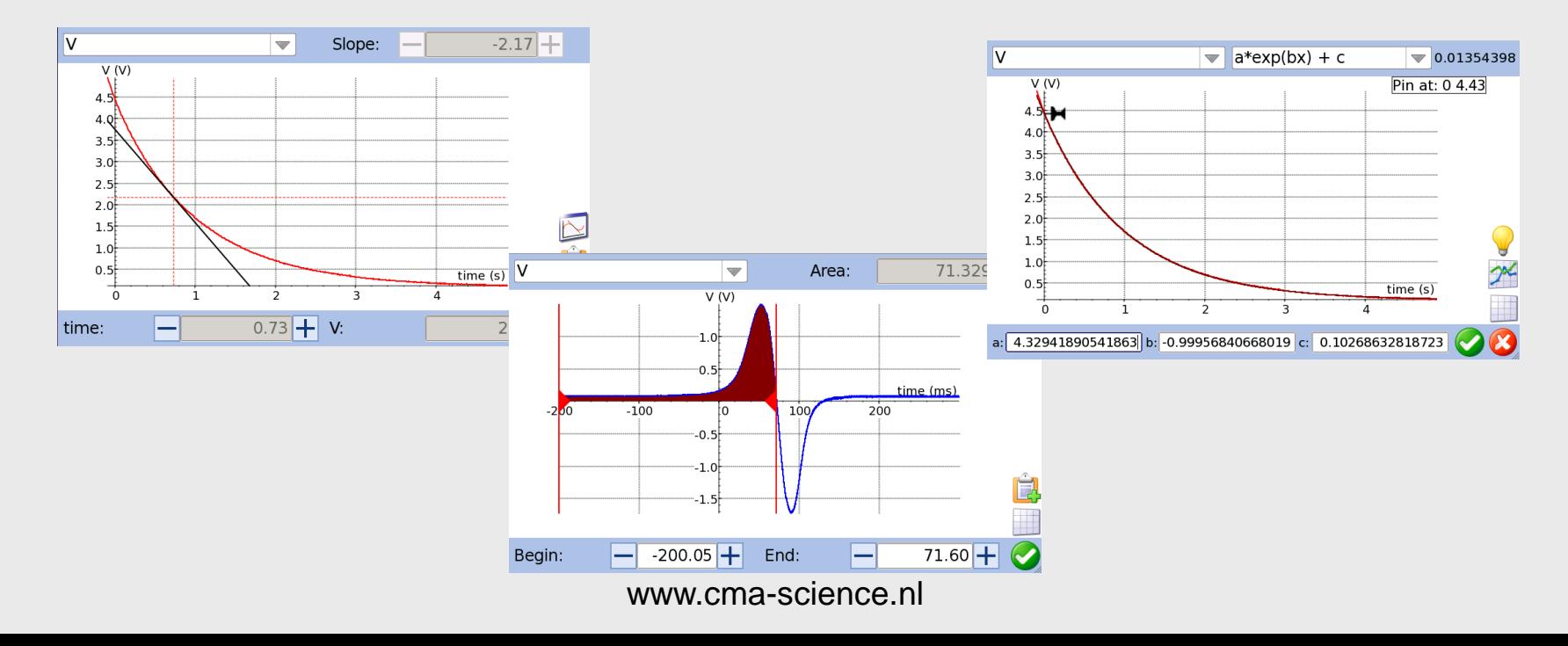

### Updates

Alle applicaties worden eenvoudig onderhouden met de VinciLab Update server via een Wi-Fi internet verbinding.

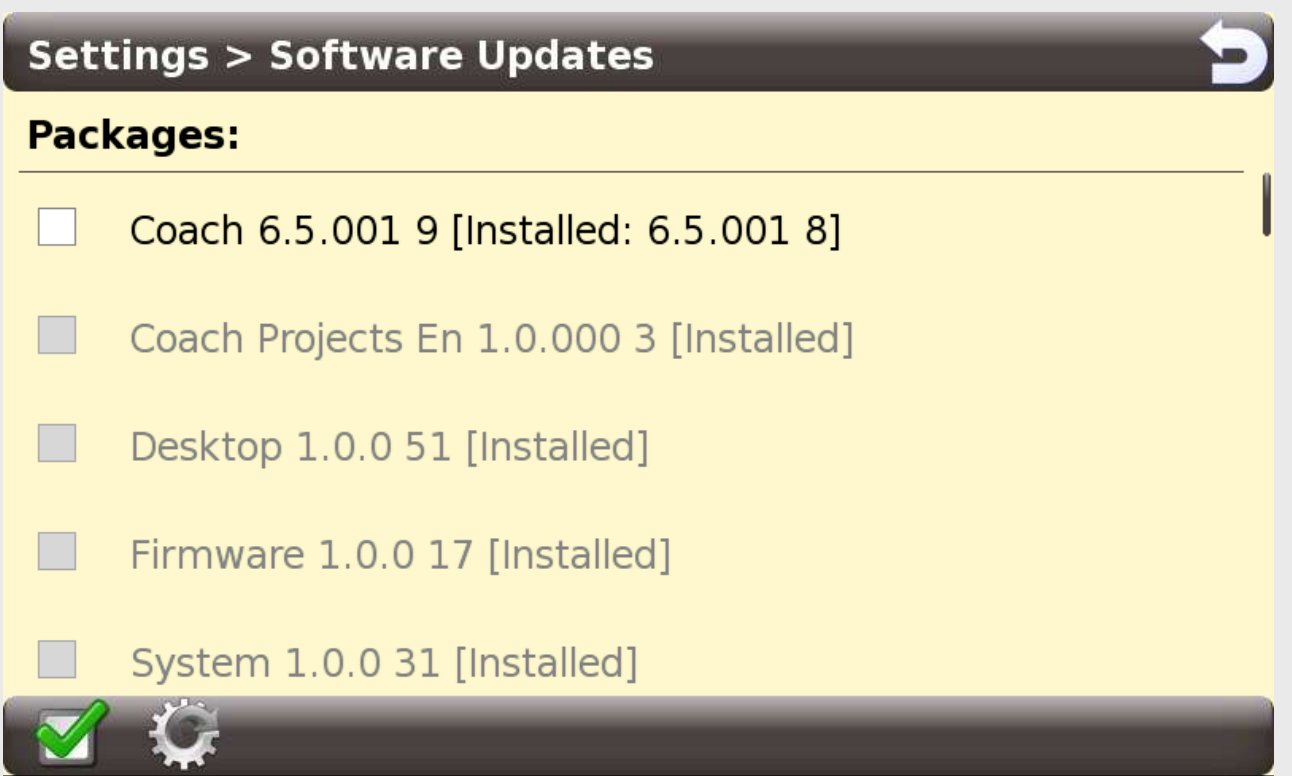

## Meten met computer

Coach 6 en Coach 6 Lite (versie 6.5 of nieuwer) ondersteunen het meten met de VinciLab. Tijdens de meting is de VinciLab verbonden met de computer via een USB poort of via een Wi-Fi verbinding, en wordt bestuurd door Coach 6 op de computer.

De gemeten data worden real-time doorgegeven aan de computer en de meting kan direct worden gevolgd in bijvoorbeeld een grafiek ( met max. 500 000 meetpunten).

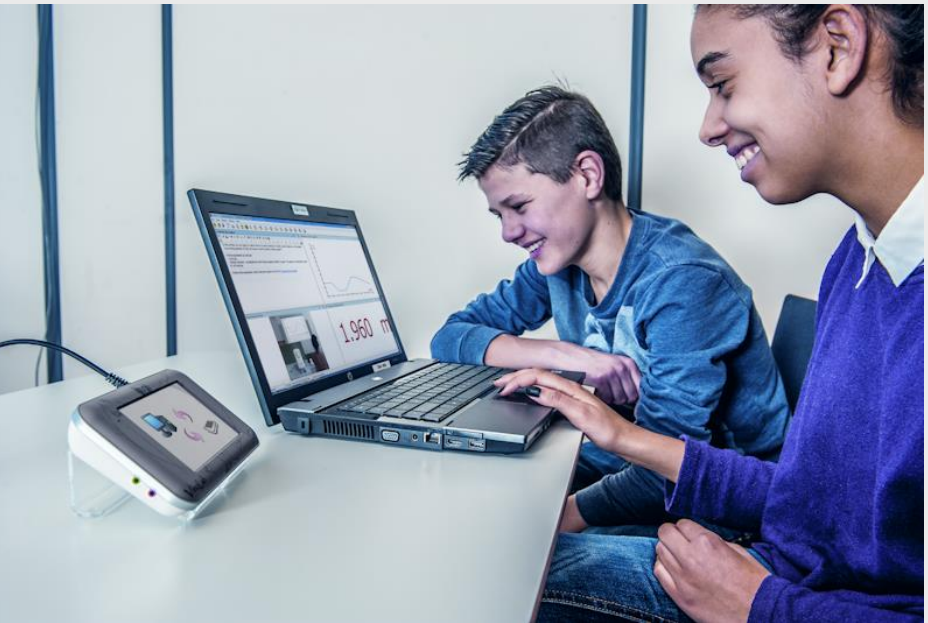

## Uitwisselen van bestanden

VinciLab kan met een computer eenvoudig bestanden uitwisselen: de 'Mijn Bestanden' folder van VinciLab is beschikbaar binnen het Windows systeem.

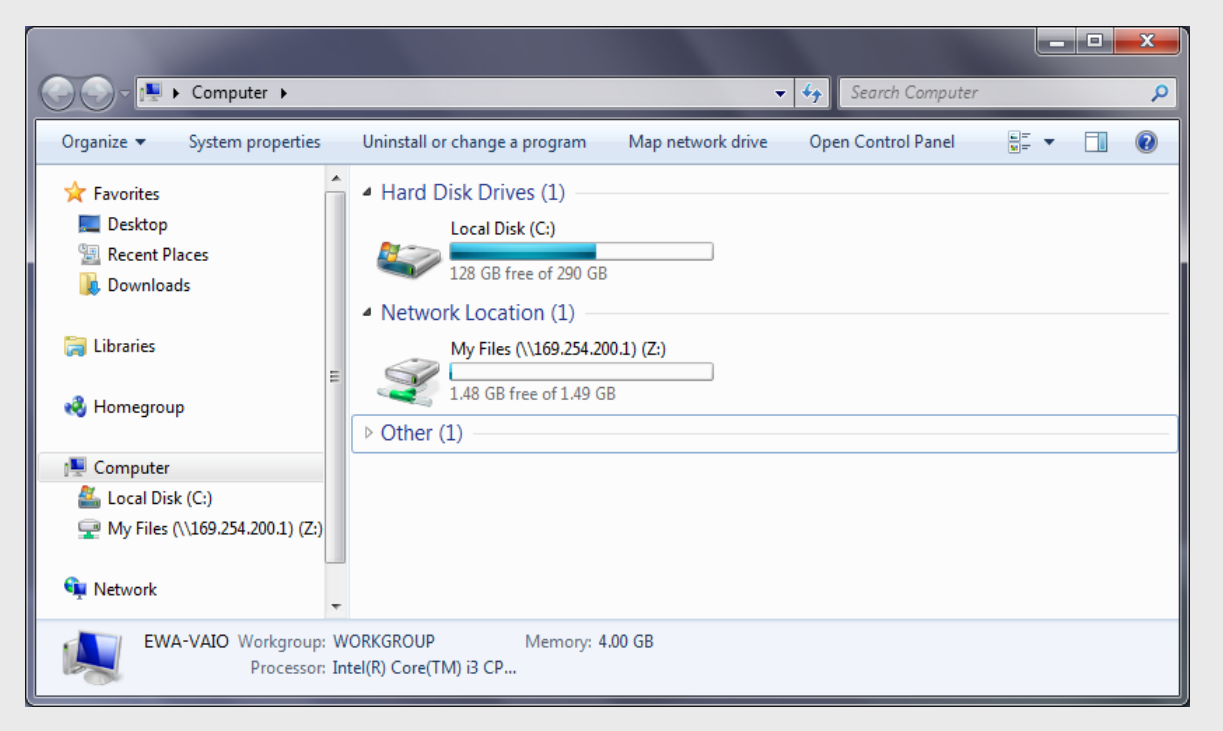

## Weergeven van het scherm

Door gebruik te maken van Wi-Fi en het Virtual Network Computing (VNC) protocol kan het scherm van de VinciLab op afstand worden bekeken en bestuurd vanaf alle soorten computers en mobiele apparaten die verbonden zijn met hetzelfde netwerk.

Hiervoor moet het VNC Viewer programma worden geïnstalleerd op het andere apparaat en de verbinding tot stand gebracht worden met de VinciLab.

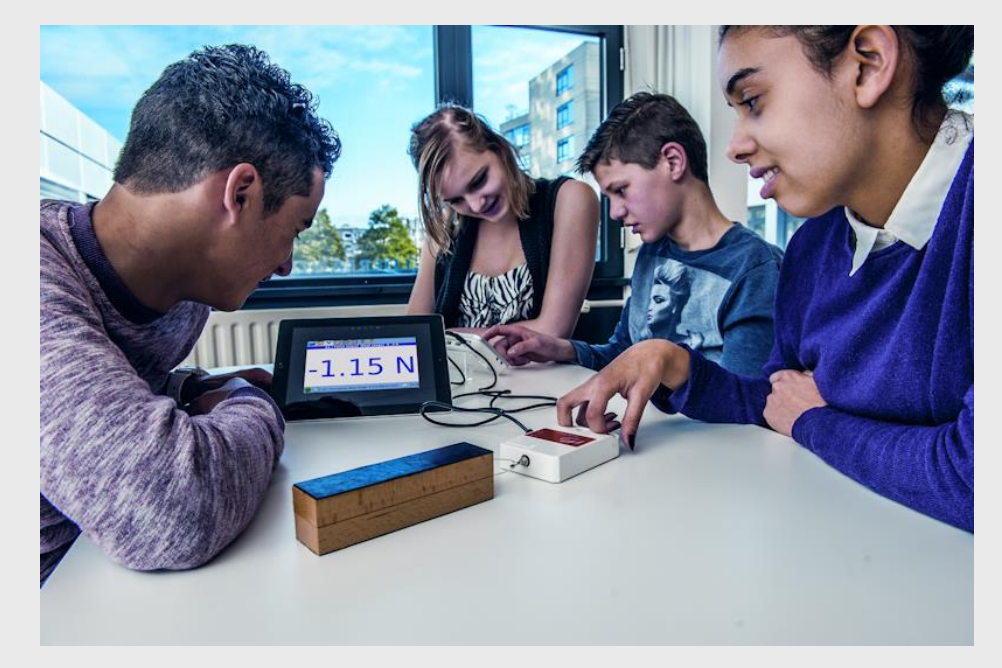

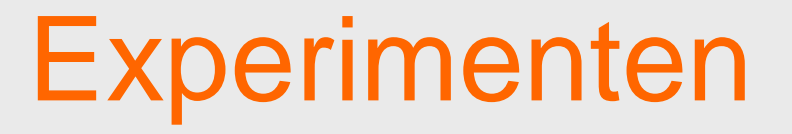

- Tutorial: Temperatuur meten
- Ultrasound
- Geluid o.a. stemvork
- Afstand kar op baan
- Kracht
- Druk Boyle
- Druk + temperatuur Gay-Lussac
- Enz…

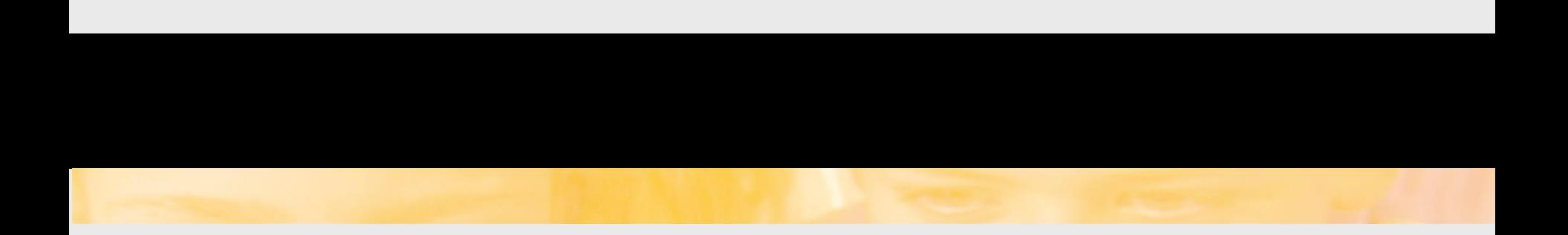

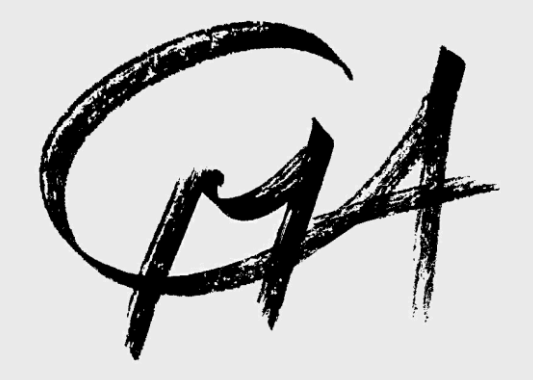

#### **C**entre for **M**icrocomputer **A**pplications